Klik op Opslaan Klaar! Nu zie je de onderstaande automatisering!

we have

 $\ddot{}$ 

项

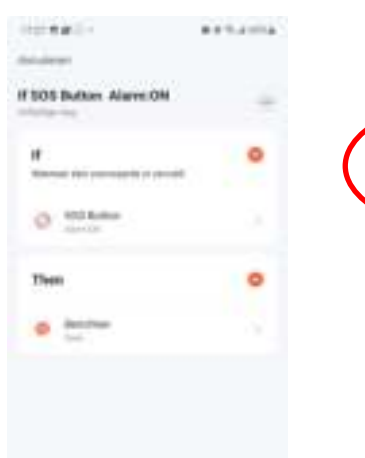

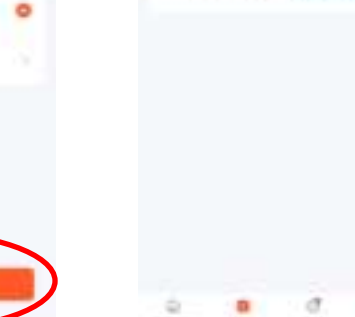

contracto

**If MDE Bullery, Alberta DR** 

 $\sim$ 

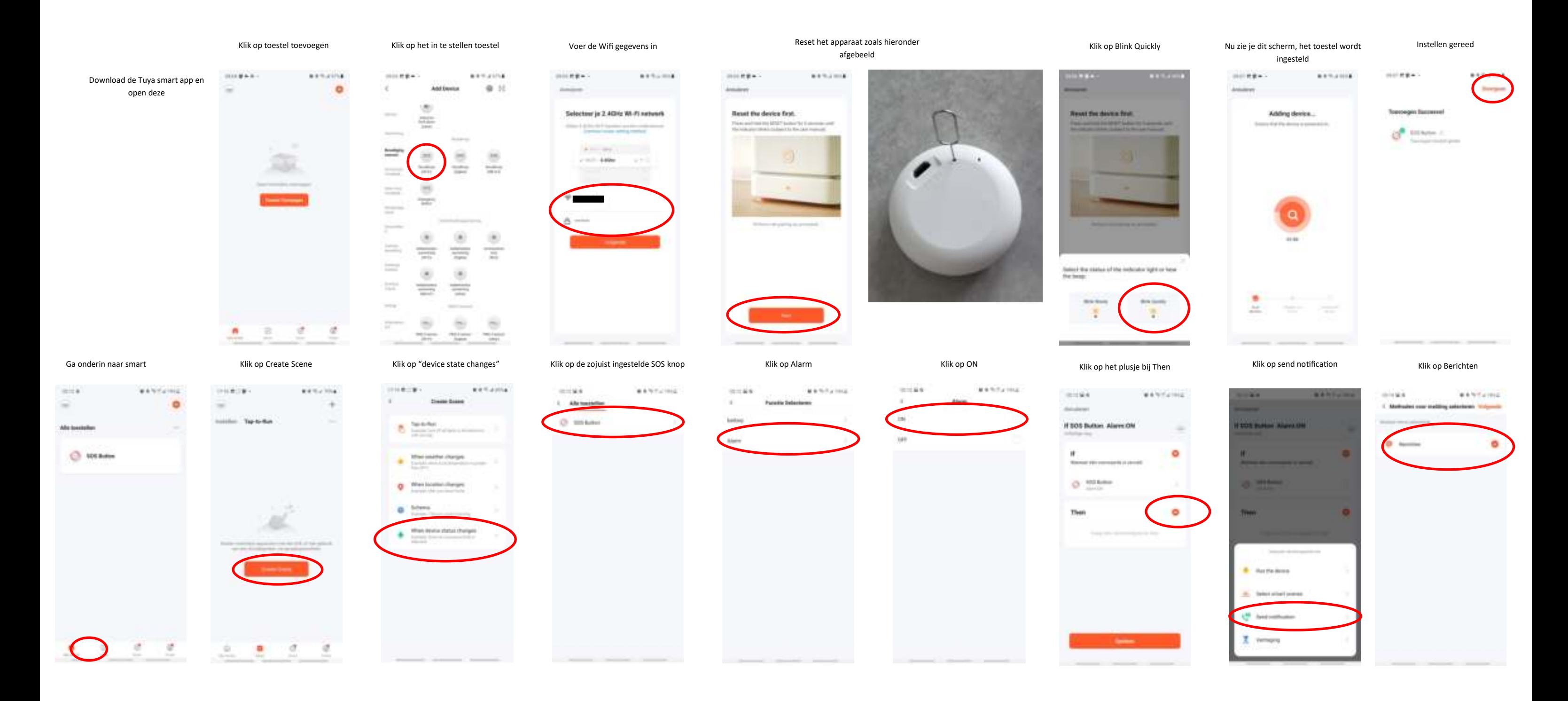

## Vosoi

Gebruikers handleiding

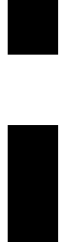